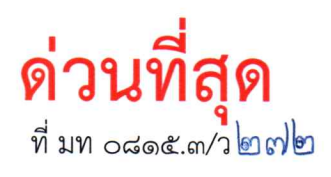

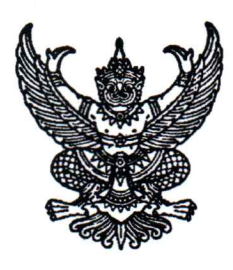

กรมส่งเสริมการปกครองท้องถิ่น ถนนนครราชสีมา เขตดุสิต กทม. ๑๐๓๐๐

 $600$ มกราคม ๒๕๖๖

เรื่อง การรับฟังความคิดเห็นประกอบการจัดทำคำของบประมาณรายจ่ายประจำปีงบประมาณ พ.ศ. ๒๕๖๗ ของกรมส่งเสริมการปกครองท้องถิ่น

เรียน ผู้ว่าราชการจังหวัด ทุกจังหวัด

อ้างถึง หนังสือสำนักเลขาธิการคณะรัฐมนตรี ด่วนที่สุด ที่ นร ๐๕๐๕/ว ๔๗๐ ลงวันที่ ๒๖ ตุลาคม ๒๕๖๕

ขั้นตอนการร่วมแสดงความคิดเห็นประกอบการจัดทำคำของบประมาณรายจ่าย สิ่งที่ส่งบาด้าย ประจำปีงบประมาณ พ.ศ. ๒๕๖๗ ของกรมส่งเสริมการปกครองท้องถิ่น จำนวน ๑ ชุด

ตามหนังสือที่อ้างถึง คณะรัฐมนตรีมีมติเมื่อวันที่ ๒๕ ตุลาคม ๒๕๖๕ เห็นชอบแนวทาง การจัดทำงบประมาณและปฏิทินงบประมาณรายจ่ายประจำปีงบประมาณ พ.ศ. ๒๕๖๗ ตามที่สำนักงบประมาณเสนอ โดยกำหนดให้หน่วยรับงบประมาณดำเนินการรับฟังความคิดเห็นประกอบการจัดทำคำของบประมาณ รายจ่ายประจำปี โดยให้สอดคล้องกับแผนพัฒนาในระดับพื้นที่และความต้องการของประชาชน รายละเอียด ตามหนังสือที่อ้างถึง นั้น

กรมส่งเสริมการปกครองท้องถิ่นพิจารณาแล้ว เพื่อให้การจัดทำคำของบประมาณรายจ่าย ประจำปีงบประมาณ พ.ศ. ๒๕๖๗ เป็นไปตามแนวทางการจัดทำงบประมาณและปฏิทินงบประมาณรายจ่าย ประจำปีงบประมาณ พ.ศ. ๒๕๖๗ ขอให้จังหวัดแจ้งให้สำนักงานส่งเสริมการปกครองท้องถิ่นจังหวัด และองค์กร ปกครองส่วนท้องถิ่น ร่วมแสดงความคิดเห็นประกอบการจัดทำคำของบประมาณรายจ่ายประจำปีงบประมาณ พ.ศ. ๒๕๖๗ ของกรมส่งเสริมการปกครองท้องถิ่น ผ่านทางเว็บไซต์กรมส่งเสริมการปกครองท้องถิ่น : www.dla.go.th ในระหว่างวันที่ ๒๐ - ๒๕ มกราคม ๒๕๖๖ รายละเอียดปรากฏตามสิ่งที่ส่งมาด้วย

จึงเรียนมาเพื่อโปรดพิจารณา

ขอแสดงความนับถือ

(นายศิริพันธ์ ศรีกงพลี) รองอธิบดี ปฏิบัติราชการแทน คลิบดีกรมส่งเสริมการปกครอง**ท้องถิ่น** 

กองยุทธศาสตร์และแผนงาน กลุ่มงานวิเคราะห์งบประมาณ โทร. ๐-๒๒๔๑-๙๐๐๐ ต่อ ๔๑๒๒ - ๔๑๒๔ โทรสาร. ๐-๒๒๔๓-๐๖๕๖ ผู้ประสานงาน น.ส. สุรีรัตน์ เวทวงค์ มื่อถือ : ๐๘๙-๙๒๕-๒๘๕๘

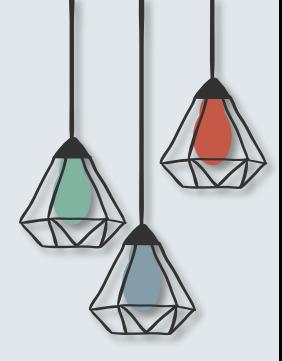

จะปรากฏหน้าจอเข้าร่วมแสดง ความคิดเห็นประกอบการจัดทำ คำของบประมาณรายจ่ายประจำปี งบประมาณ พ.ศ. 2567 ของกรมส่งเสริมการปกครองท้องถิ่น

**ขั้นตอนที่ 2**

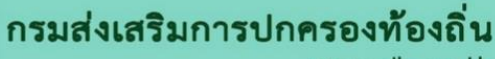

www.dla.go.th

## **ขั้นตอนการร่วมแสดงความคิดเห็น**

**ประกอบการจัดท าค าของบประมาณรายจ่ายประจ าปีงบประมาณ พ.ศ. 2567 ของกรมส่งเสริมการปกครองท้องถิ่น**

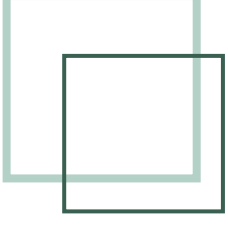

## **ขั้นตอนที่ 1**

ี่ ช่องทางการเข้าร่วมแสดงความคิดเห็นประกอบการจัดทำคำของบประมาณรายจ่ายประจำปี งบประมาณ พ.ศ. 2567 ของกรมส่งเสริมการปกครองท้องถิ่น

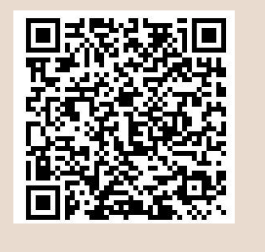

## **ช่องทางที่ 1 สแกนที่** QR Code

## **ช่องทางที่ 2 คีย์** URL

https://docs.google.com/forms/d/e/1FAIpQLScjGlIlq88mZdlh14r6W\_ p-TlrxhDqADdH01Pm4x5a5v9HdGQ/viewform?usp=sharing

**จากนั้นขอให้ผู้เข้าร่วมแสดงความคิดเห็นข้อมูลเพื่อเข้าร่วมแสดงความคิดเห็นประกอบ การจัดท าค าของบประมาณรายจ่ายประจ าปีงบประมาณ พ.ศ. 2567 ของกรมส่งเสริมการปกครองท้องถิ่น ดังนี้**

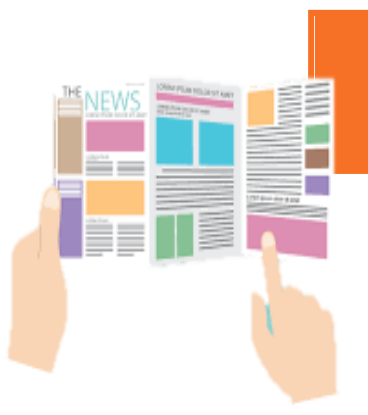

**ส่วนที่ 1** ข้อมูลผู้แสดงความคิดเห็น ประกอบด้วย

**เพศ ช่วงอายุ วุฒิการศึกษา อาชีพ หน่วยงาน**

การรับฟังความคิดเห็นประกอบการจัดทำคำของบประมาณ รายจ่ายประจำปีงบประมาณ พ.ศ. 2567 ของกรมส่งเสริม การปกครองท้องถิ่น

ี่ <mark>วัตถุประสงค์</mark> เพื่อรับฟังความคิดเห็นประกอบการจัดทำคำของบประมาณรายจ่ายประจำปีงบประมาณ พ.ศ. 2567 ของกรมส่งเสริมการปกครองท้องถิ่น ให้สอดคล้องกับแผนพัฒนาในระดับพื้นที่ และความต้องการของประชาชน จำนวน 13 ผลผลิต/โครงการ วงเงินทั้งสิ้น 314.038.3751 ล้านบาท

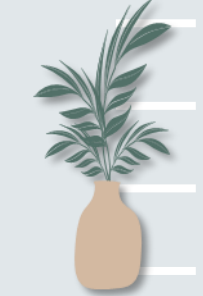

**ส่วนที่ 2** ความคิดเห็นประกอบการจัดทำคำของบประมาณรายจ่ายประจำปี งบประมาณ พ.ศ. 2567 ของกรมส่งเสริมการปกครองท้องถิ่น **เป็นรายโครงการ 13 โครงการ**